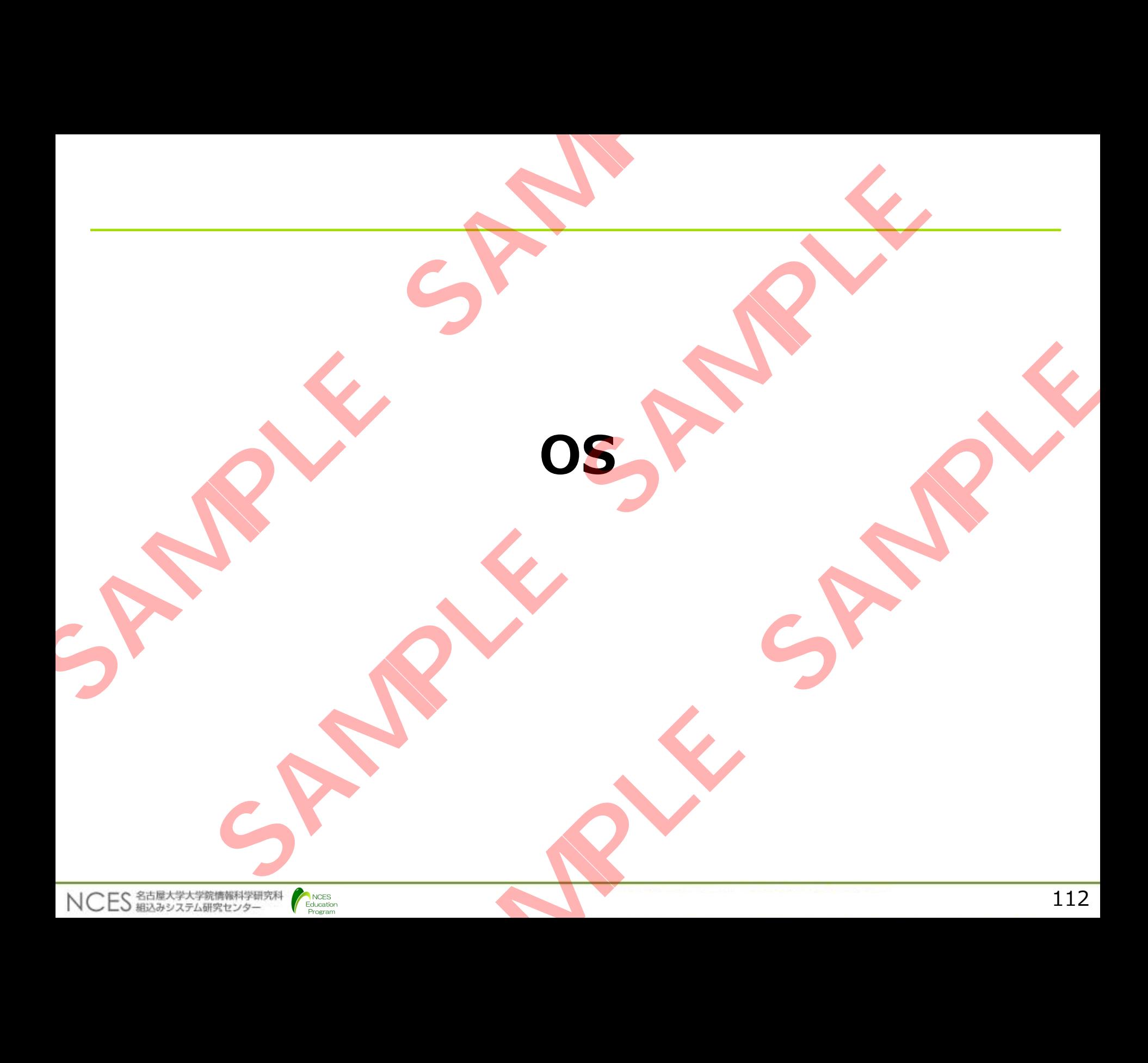

## OSEK/VDX OS仕様

- OSEK = **O**ffene **S**ysteme und deren Schnittstellen für die **E**lektronik im **K**raftfahrzeug(独語) SSEK – Offene Systeme und deren Schnittstell<br>
Elektronik im Kraftfahrzeug (独語)<br>
• 車載システム向けOSの国際標準(ISO17356)<br>
• OS以外にも、通信ソフトウェア(OSEK/COM)の仕<br>
• コンフィギュレーションはOILという独自記法を使用<br>
• コンフィギュレーションはOILという独自記法を使用<br>
• コンフィギュレーションはOILという独自
	- 車載システム向けOSの国際標準(ISO17356)
	- OS以外にも,通信ソフトウェア(OSEK/COM)の仕様なども策定
	- コンフィギュレーションはOILという独自記法を使用する

サポートする機能 OILの記述例(タスク)

- タスク管理 • アプリケーションモード
- 割込み
- イベント
- アラーム

NCES 名古屋大学大学院情報科学研究科

- メッセージ
- フックルーチン

Education

```
TASK {
                                                                                                  PRIORITY = 1;SCHEDULE = FULL;
                                                                                                  ACTIVATION = 4;AUTOSTART = TRUE {
                                                                                                            APPMODE = App1;APPMODE = App3;};
                                                                                                  RESOURCE = Res1;EVENT = Evt1;}
EKY VDX US1L1<br>
Flektronik im Kraftfahrzeug (独語)<br>
ステム向けOSの国際標準(ISO17356)<br>やにも,通信ソフトウェア(OSEK/COM)の仕様なども策定<br>トイギュレーションはOILという独自記法を使用する<br>トイギュレーションはOILという独自記法を使用する<br>トイダる機能 OILの記述例(タスク)<br>トラーム SAMPRODE = FULL SCHEDULE = FULL ACTIVA
                                     ソフトウェア(OSEK/COM)の仕様なども策定<br>
マニンはOILという独自記法を使用する<br>
CILの記述例(タスク)<br>
XE-K<br>
SCHEDULE = FULL<br>
SCHEDULE = FULL<br>
AUTOSTART = TRUE {<br>
AUTOSTART = TRUE {<br>
AUTOSTART = TRUE {<br>
APPMODE = App1;<br>
APPMODE = App3;<br>
}<br>
PRESOURCE = Res1;<br>
EVE
```
# AUTOSAR OSとOSEK OS

#### 7.1 Core OS

#### 7.1.1 Background & Rationale

Basing AUTOSAR OS on OSEK OS means that legacy applications will be backward compatible – i.e. applications written for OSEK OS will run on AUTOSAR OS.

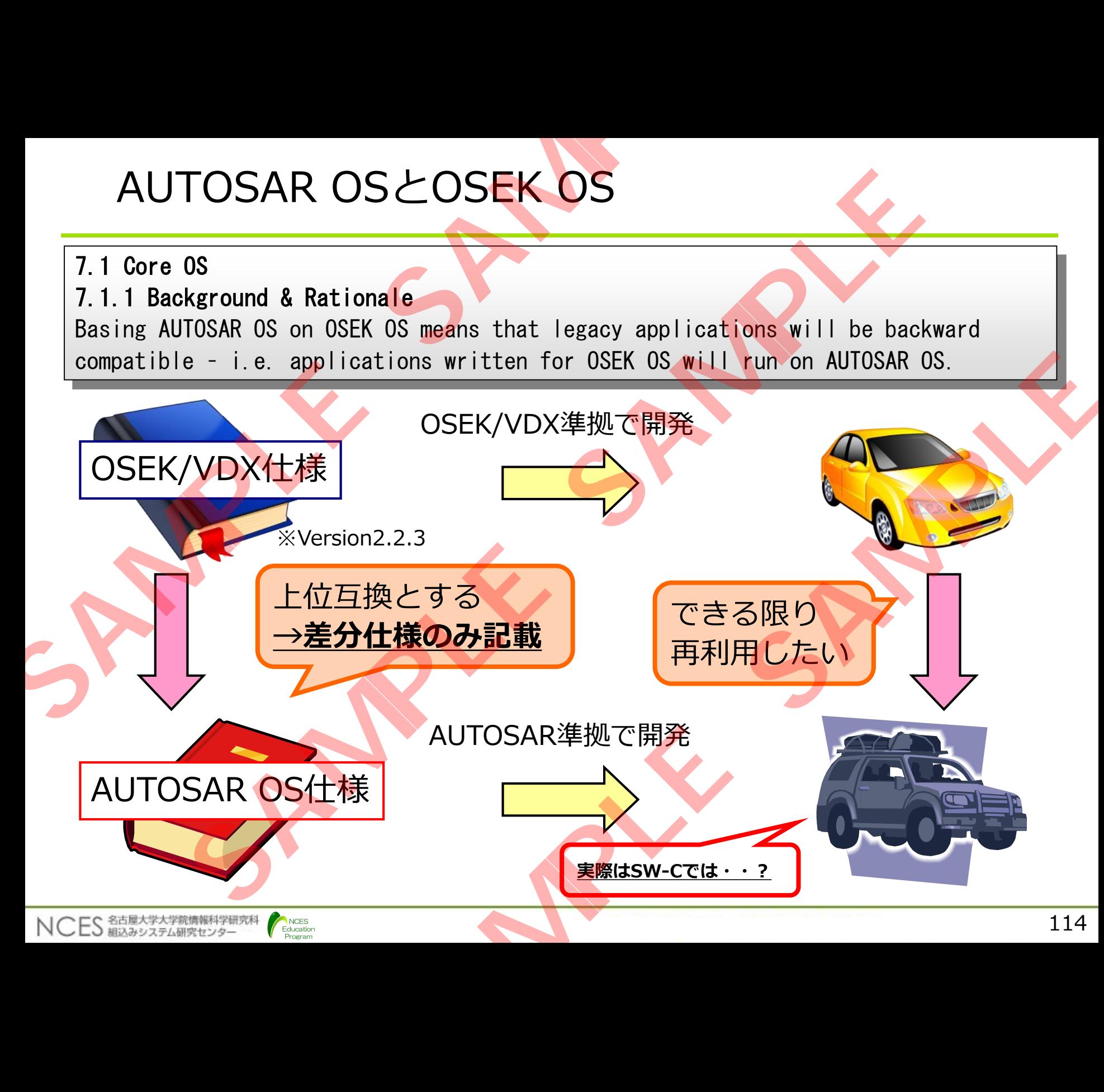

## OSEK/VDX仕様との主な差分

- スケーラビリティクラスの導入(タイミング保護, メモリ保護の導入) **SSEK/VDX仕様との主な差分**<br>•スケーラビリティクラスの導入(タイミング保護、・SC1 : 基本機能セット(OSEK/VDX仕様の上位2<br>•SC2 : SC1+タイミング保護機能<br>•SC3 : SC1+タイミング保護機能<br>•SC3 : SC1+タイミング保護機能<br>•SC4 : SC1+タイミング保護機能+メモリ保護<br>• カウンタをOSオブジェクトとして定義<br>•スケジュールテーブル<br>• スケジュールテーブル<br>• マケジュールテーブ
	- SC1:基本機能セット(**OSEK/VDX仕様の上位互換**)
	- SC2:SC1+タイミング保護機能
	- SC3:SC1+メモリ保護機能
	- SC4: SC1+タイミング保護機能+メモリ保護機能
	- カウンタをOSオブジェクトとして定義
	- スケジュールテーブル
	- OSアプリケーション(メモリ保護のパーティション単位)
	- プロテクションフック(保護違反時処理)
	- スタックモニタリング
	- コンフィギュレーション方法の変更(XML)
	- **マルチコアのサポート**

Education

• スピンロック

NCES 名古屋大学大学院情報科学研究科

• IOC(Inter OS-Application Communicator)

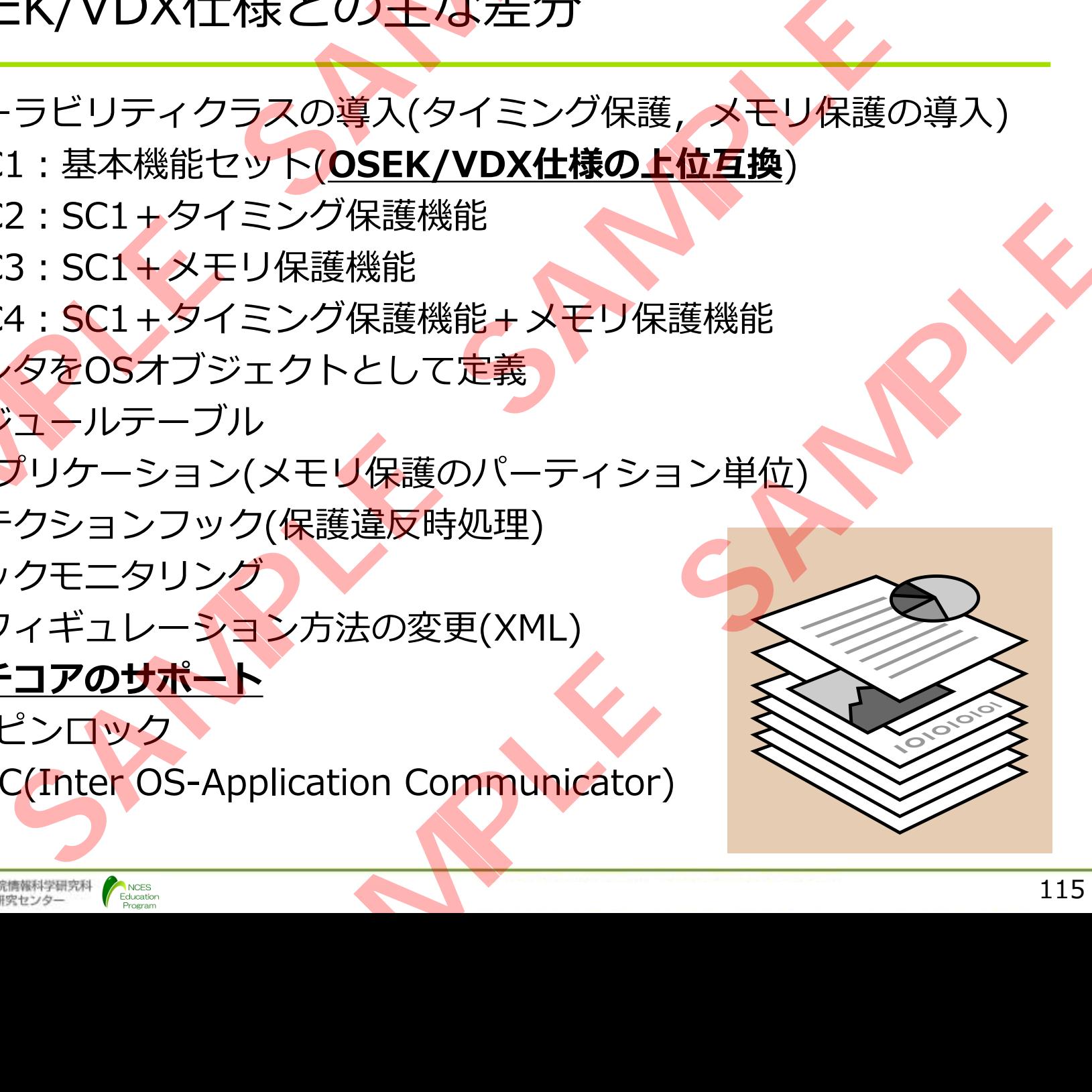

タスク

- 優先度ベースのタスクスケジューリング
- タスク毎にスケジューリング方式を選択可能
	- フルプリエンプティブ
	- ノンプリエンプティブ

Education

- タスク毎にイベントによる待ち状態の有無を指定可能
	- •待ち状態なし:基本タスク (多重起動要求可)
	- •待ち状態あり:拡張タスク (多重起動要求不可)

• アプリケーションモードによる自動起動可能

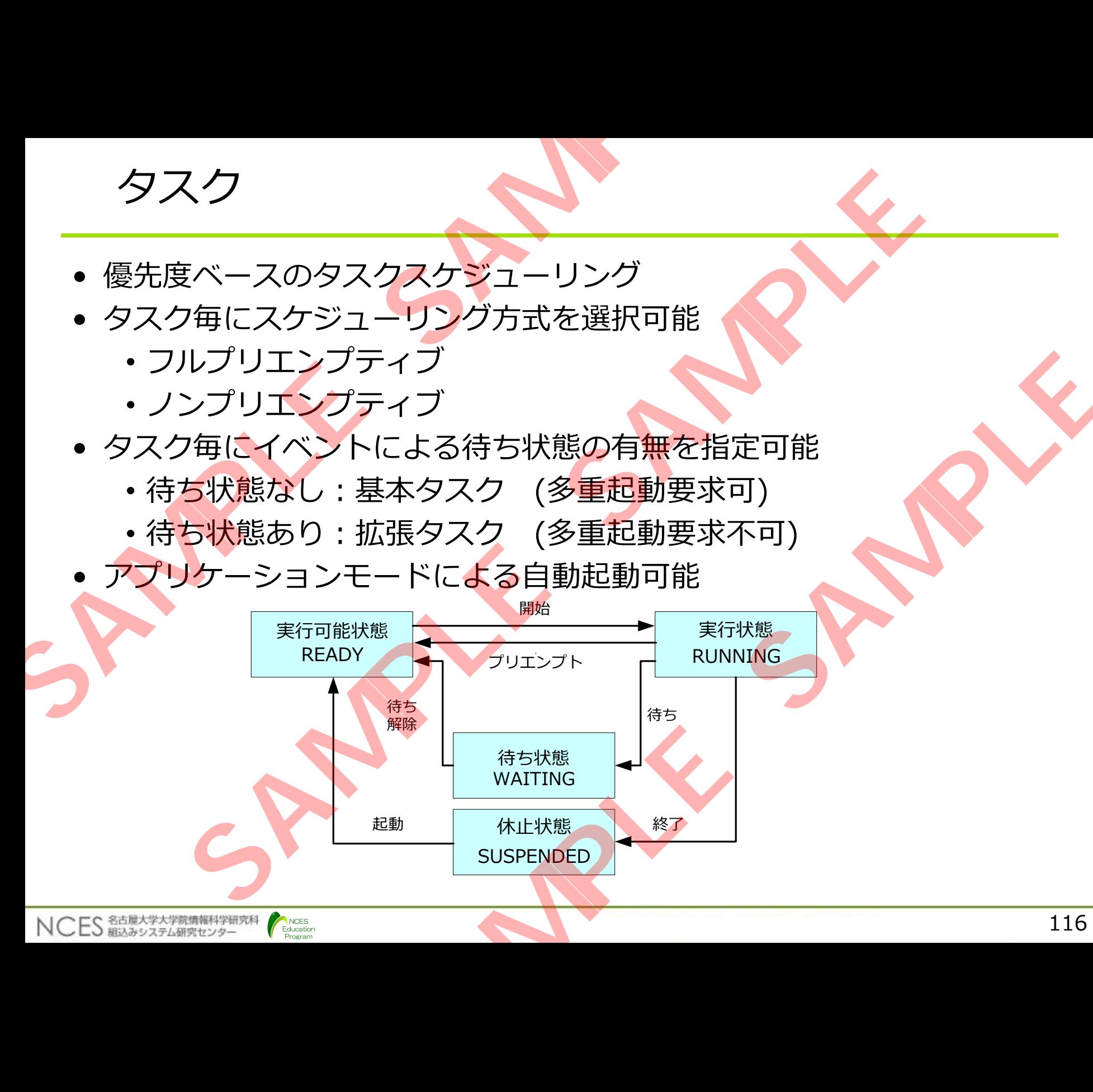

# タスク操作のシステムサービス タスク操作のシステムサービス<br>• ActivateTask(TaskType TaskID)<br>• TaskIDで指定したタスクを起動する<br>• 既に実行可能状態の場合, 起動要求回数が1加算:<br>• 班張タスクの場合はエラーとなる<br>• TerminateTask(void)<br>• 自タスクを終了する<br>• returnによる終了は不正終了となる<br>• returnによる終了は不正終了となる<br>• hainTask(TaskType TaskID)<br>

- **ActivateTask(TaskType TaskID)**
	- · TaskIDで指定したタスクを起動する
- •既に実行可能状態の場合, 起動要求回数が1加算される くノJ採?F*U)>人*ナムリーヒ人<br>ateTask(TaskType TaskID)<br>kIDで指定したタスクを起動する<br>実行可能状態の場合, 起動要求回数が1加算される<br>iRateTask(void)<br>スクを終了する<br>inateTask(Void)<br>スクを終了は不正終了となる<br>Task(TaskType TaskID)<br>Jスクを終了し, TaskIDで指定したタスクを起動<br>スクを終了し, TaskIDで指定したタスクを起動<br>スクを終了
	- •拡張タスクの場合はエラーとなる
- **TerminateTask(void)**
	- 自タスクを終了する
	- returnによる終了は不正終了となる
- **ChainTask(TaskType TaskID)**
- ·自タスクを終了し、TaskIDで指定したタスクを起動 SAMPLE REMARK<br>
The Task T<br>
Coid<br>
Task IDで指定したタスクを起動<br>
TaskIDで指定したタスクを起動<br>
TaskIDで指定したタスクを起動